O Schweizerische Eidgenossenschaft Confédération suisse Confederazione Svizzera Confederaziun svizra

Eidgenössisches Departement für Wirtschaft, Bildung und Forschung WBF **Staatssekretariat für Wirtschaft SECO**Arbeitsmarkt / Arbeitslosenversicherung

# **IAM ALV**

## Assigning Users and Permissions Guide

#### O **Adding new employees**

- Additional persons of a company can be entered in the job room and removed again.
- No further authorization is required for this.
- The registered user (main administrator) of the company or the private employment agency can do this independently via IAM ALV.

#### O **Required functionalities in IAM ALV**

The following functions are required for **adding** a user to use Job Room:

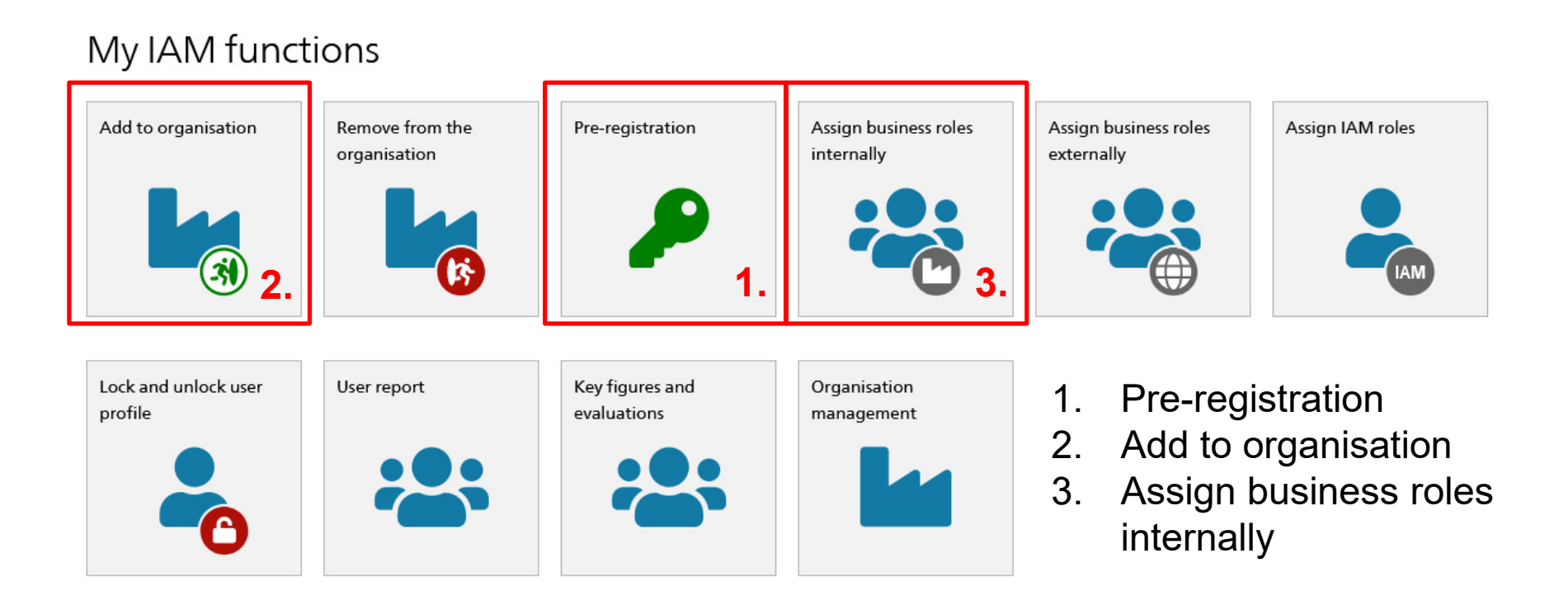

## **1. Pre-registration**

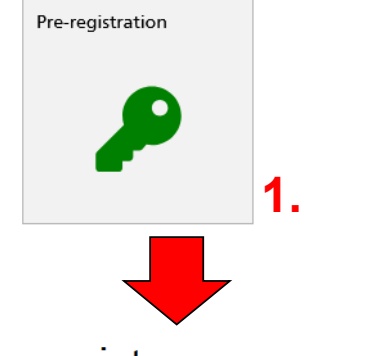

#### Pre-register user

O

Please enter the user details. Fields marked with an asterisk (\*) are mandatory.

- $\bullet$ The digital identity of the user is recorded.
- $\bullet$  The user is requested to complete the registration. **1.**

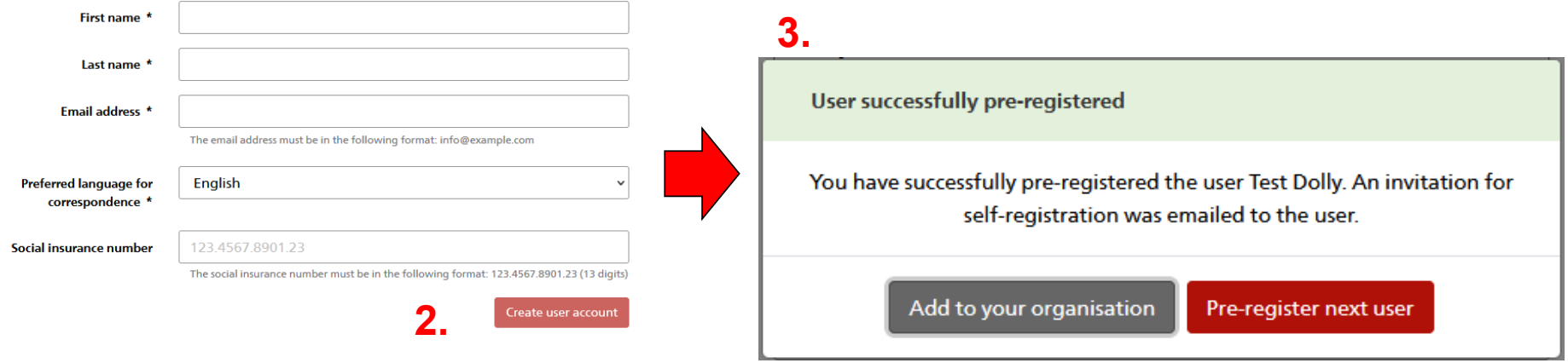

#### O **2. Add to organisation**

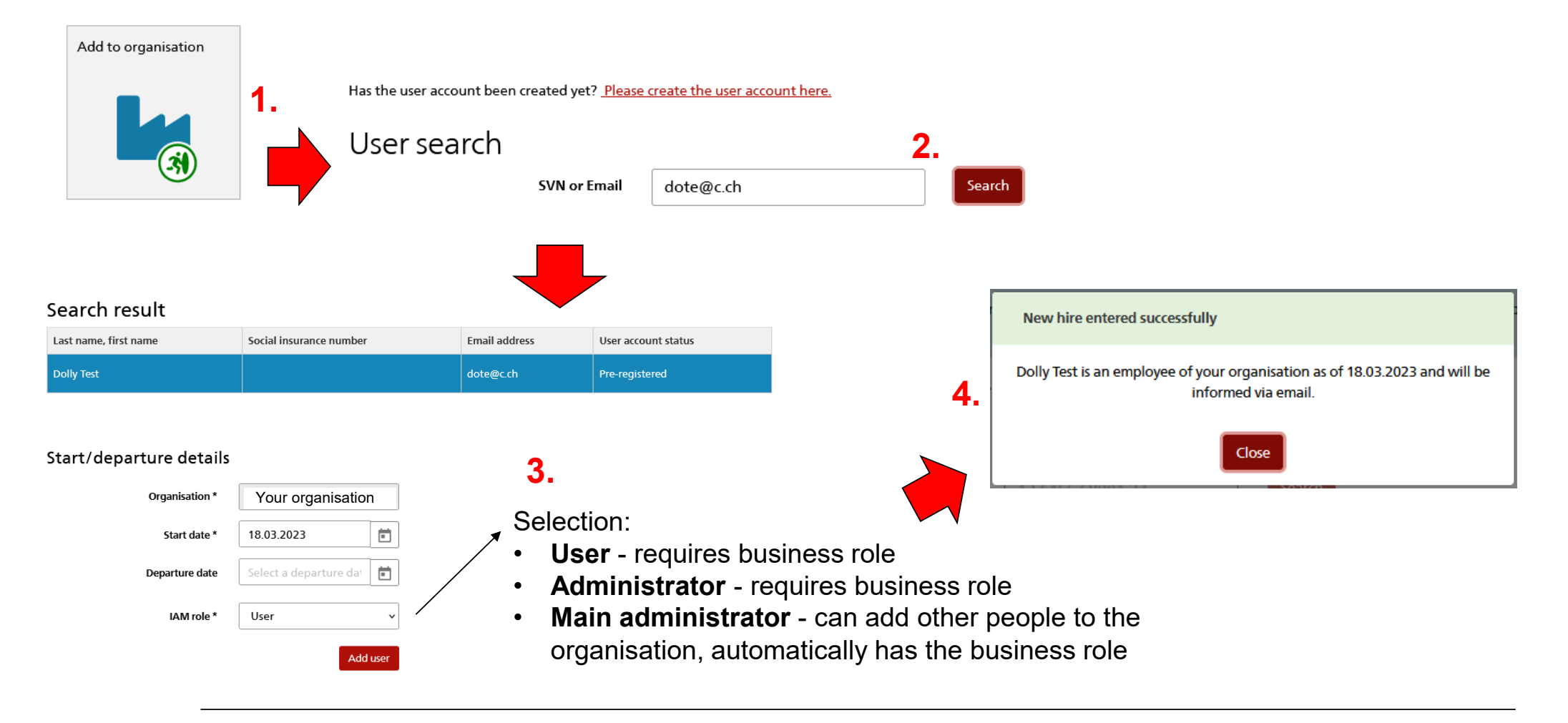

## **3. Assign business roles internally**

 $\mathbf C$ 

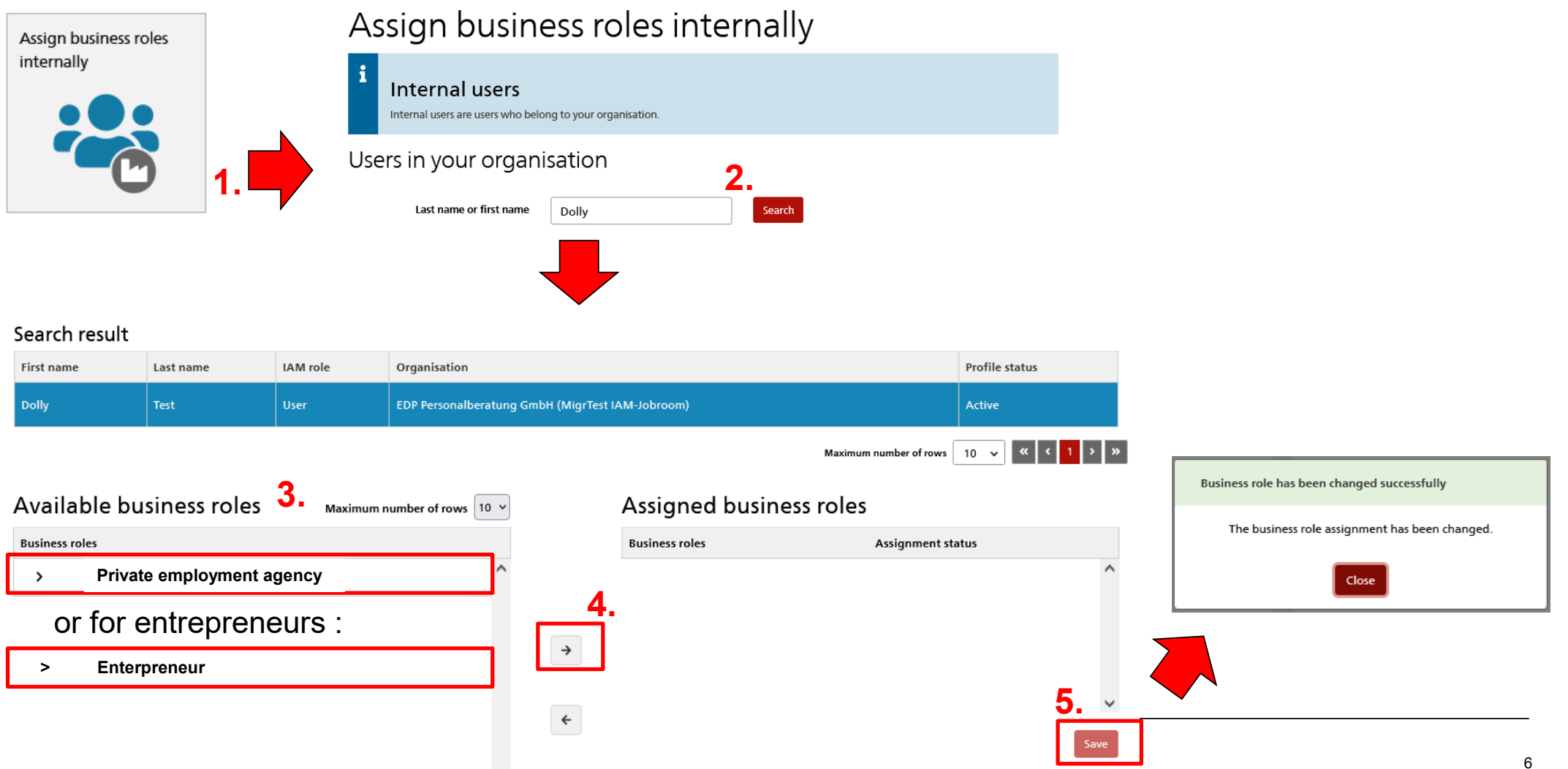

#### O **Required functionalities in IAM ALV**

The following functions are required for **removing** a user to use Job Room:

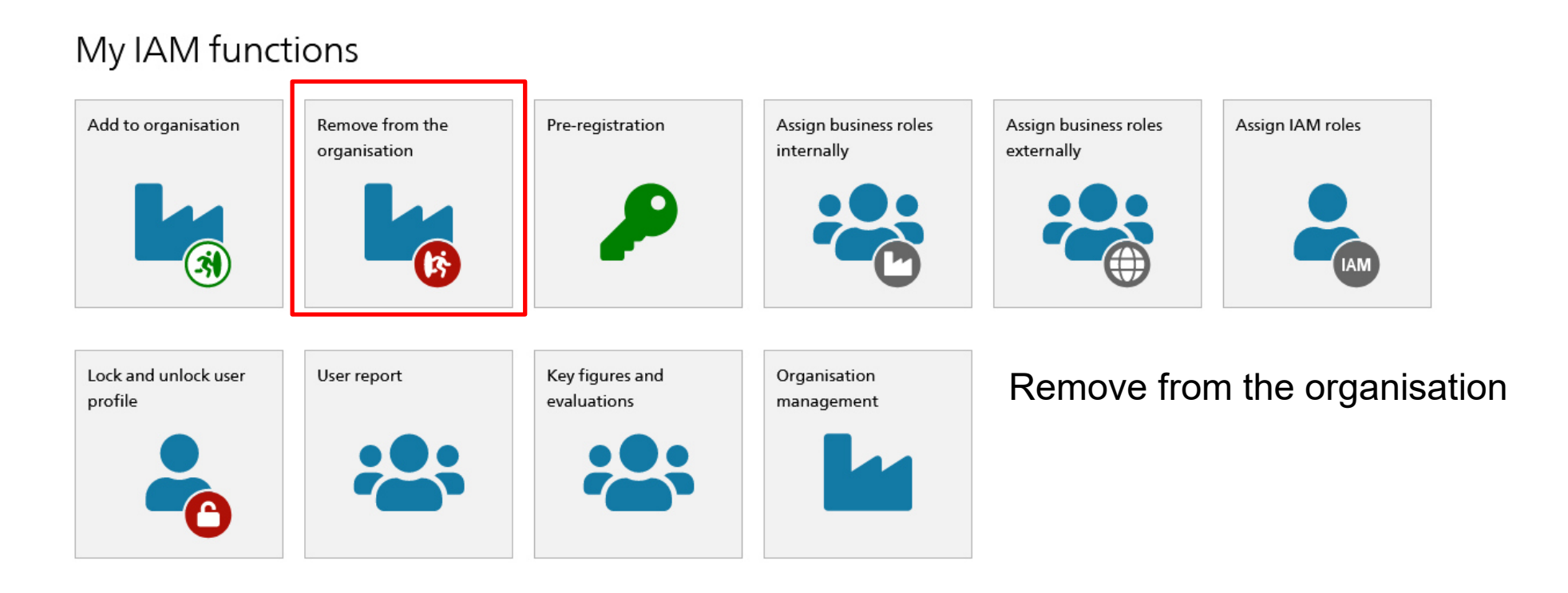

## **Remove from the organisation**

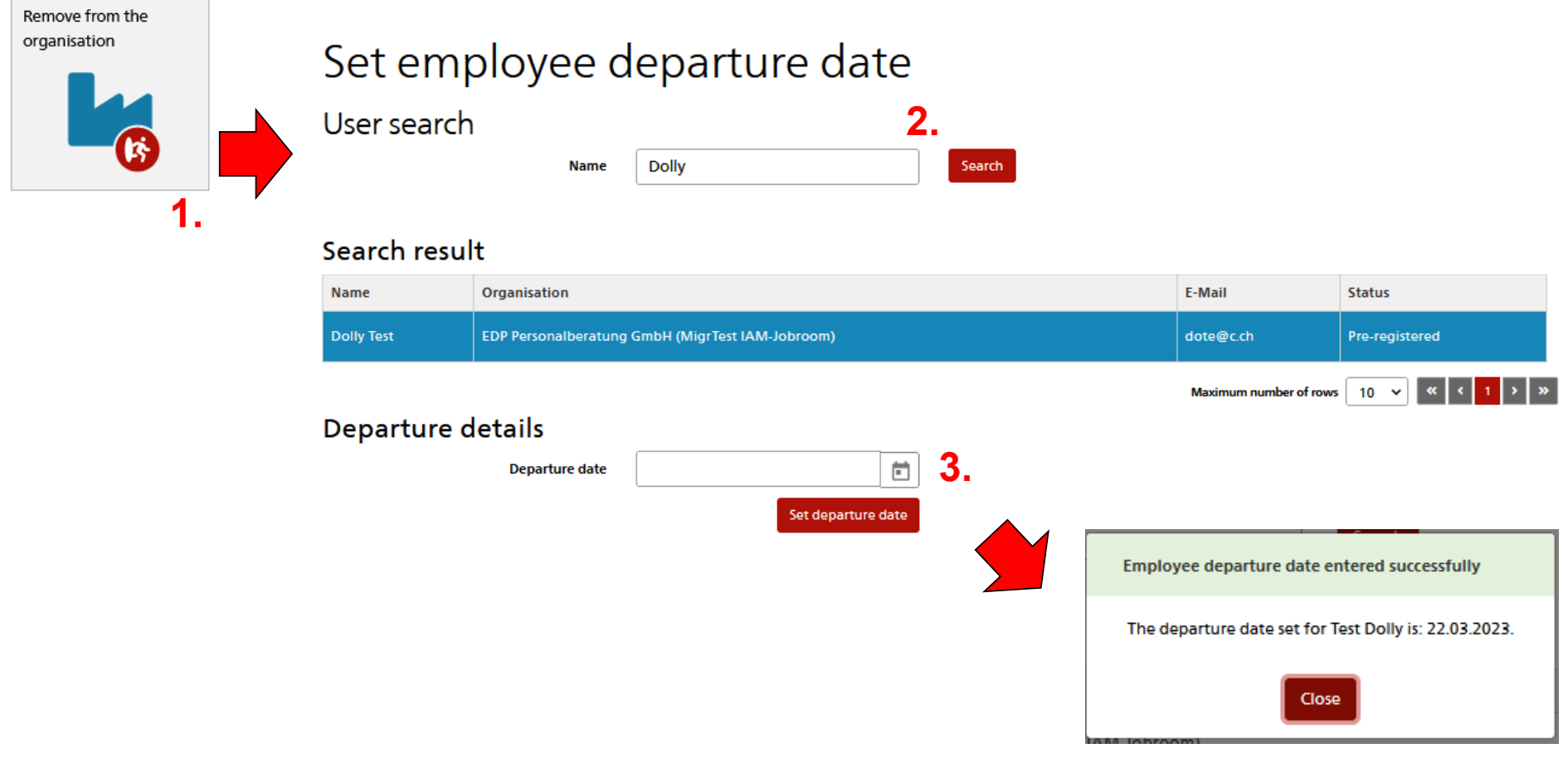

 $\mathbf G$